## **Функции ролей в работе с программой Benzaавтоматическая АЗС.**

1. При работе с программой «Benza – автоматическая АЗС» у вас есть возможность назначить тип пользователя

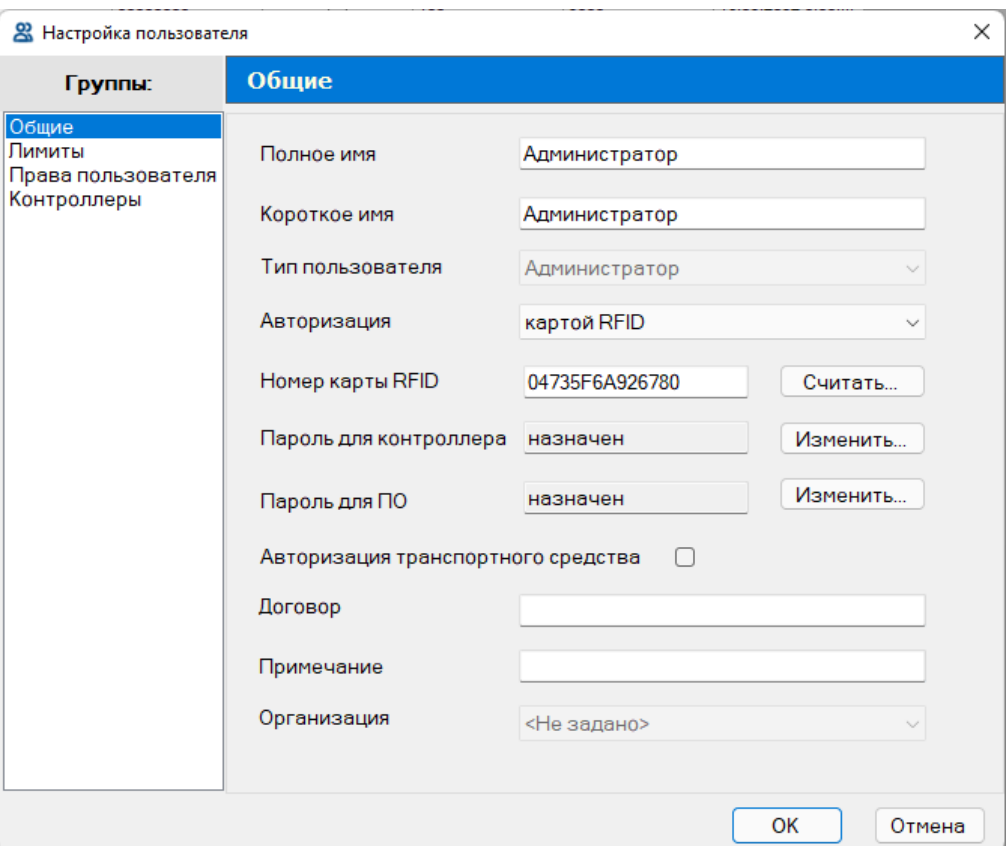

2. Пользователь АЗС не имеет возможности входа в программу. Его функционал ограничен только возможностью карточки.

3. При выборе типа пользователя Оператор, Старший оператор или Администратор появляется возможность входа в программу. Для ограничения входа, есть возможность назначить пароль для ПО.

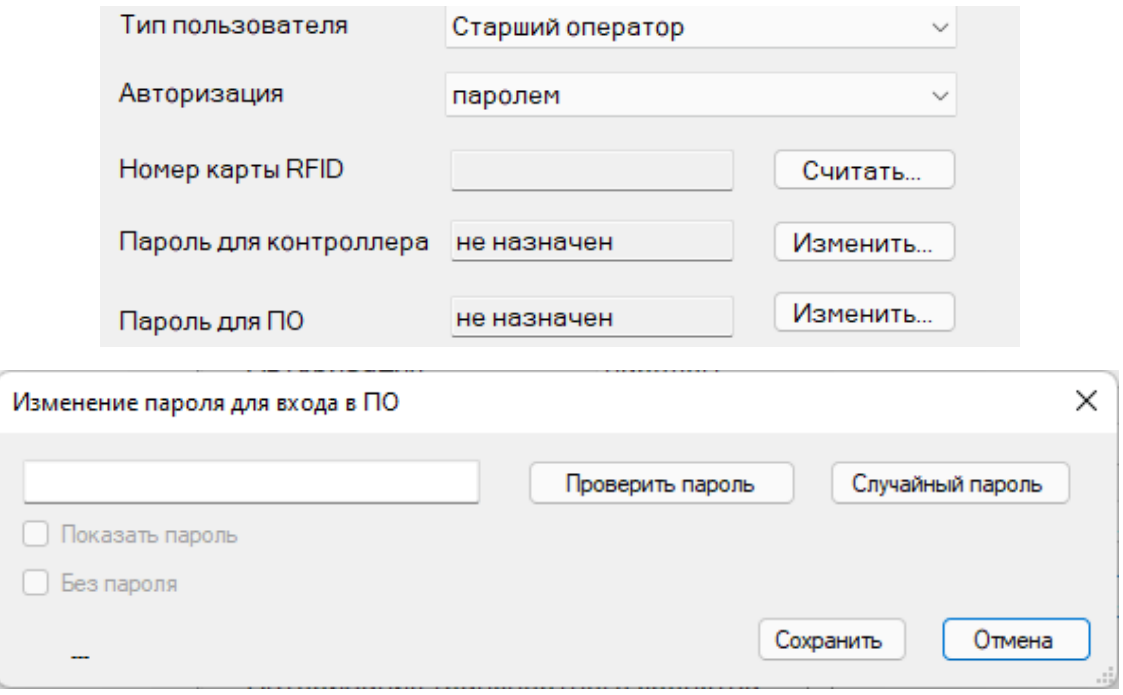

## 4. Функции каждого типа пользователя.

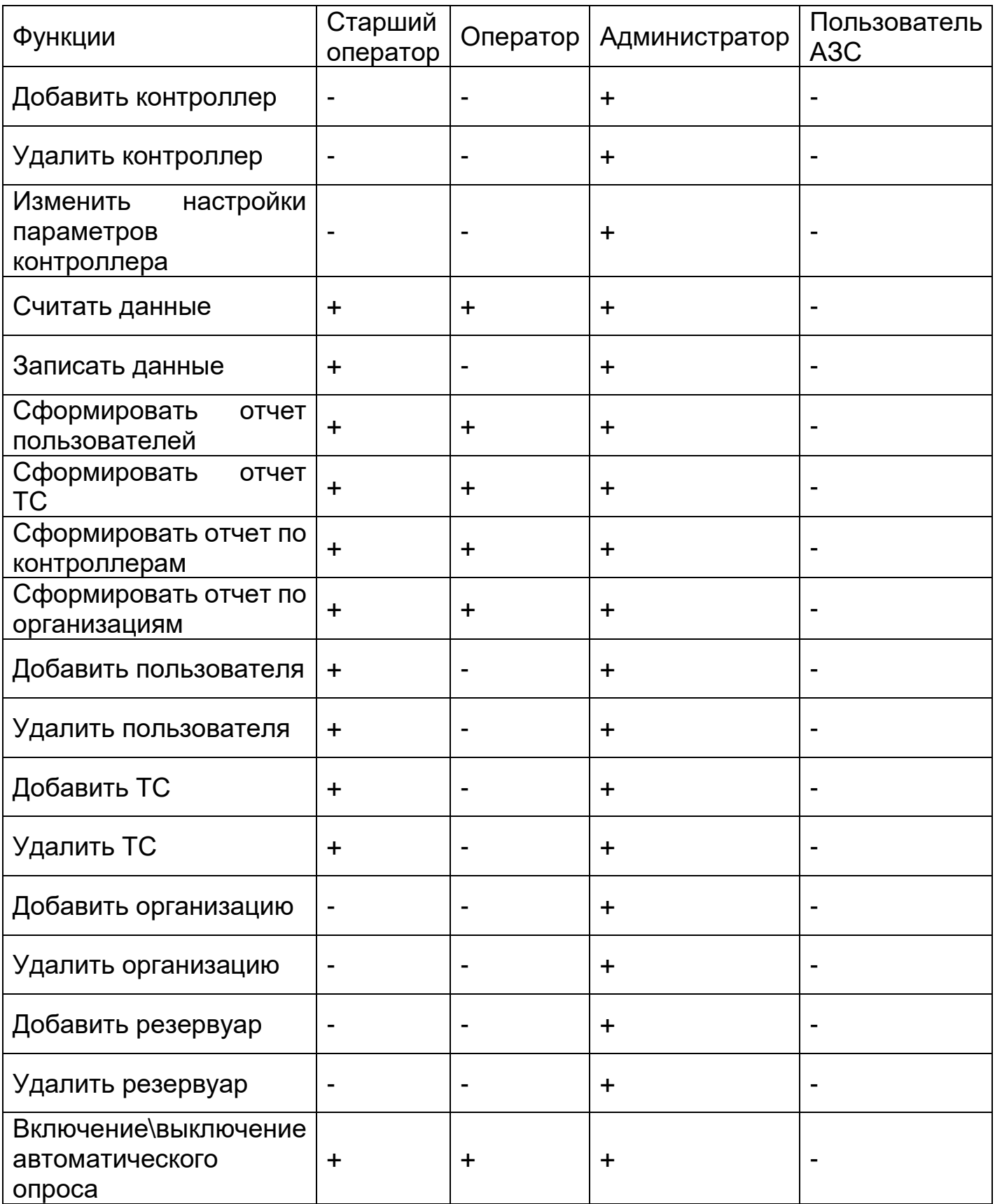

5. Если у вас имеется несколько организаций. Вы можете назначить пользователю организацию. В таком случае если тип пользователя: Оператор или Старший оператор. Пользователь с назначенной организацией будет иметь возможность работы только с оборудованием и пользователями данной организации.

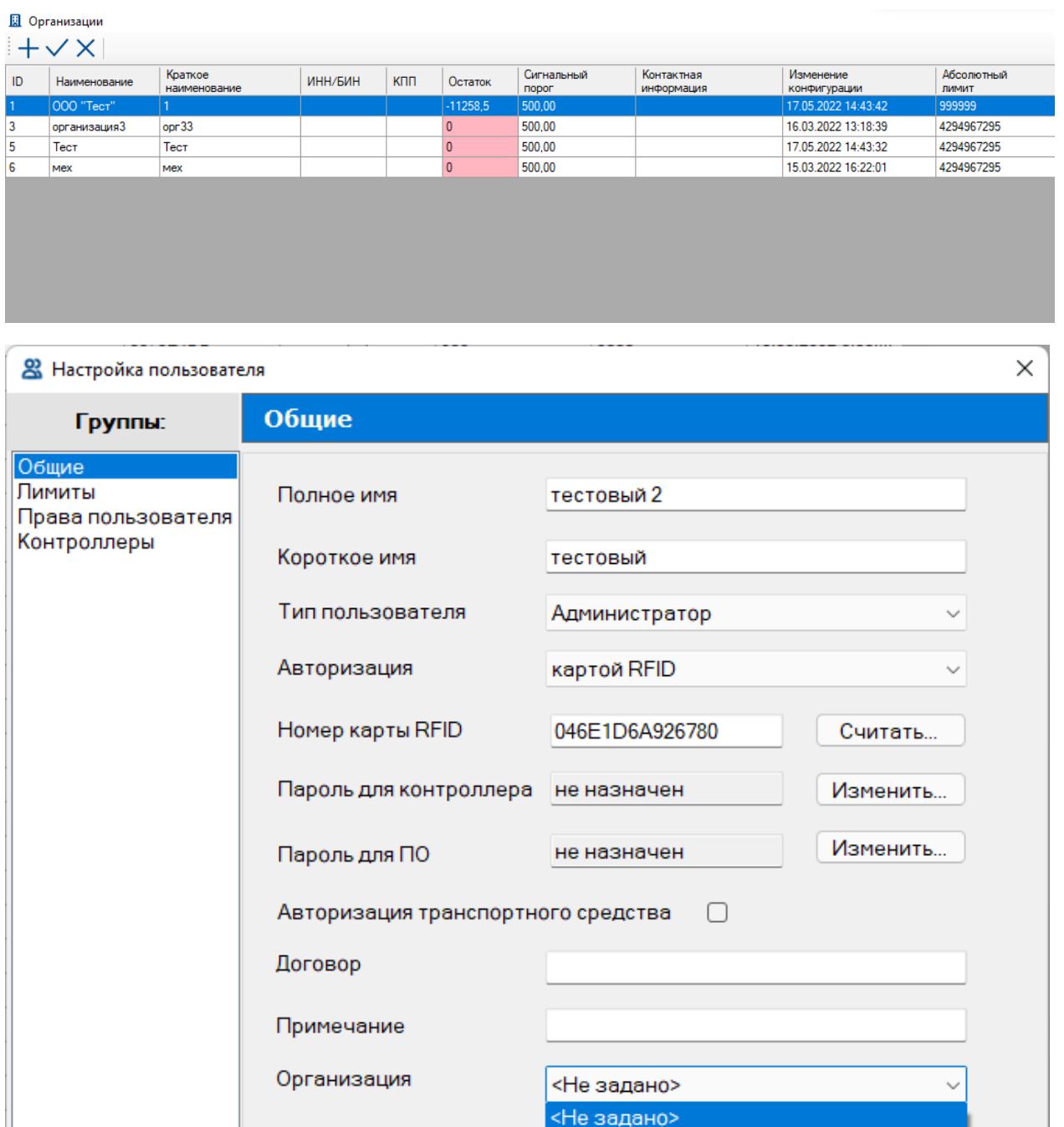

1 **Mex**  $opr33$ 

Tort

іена